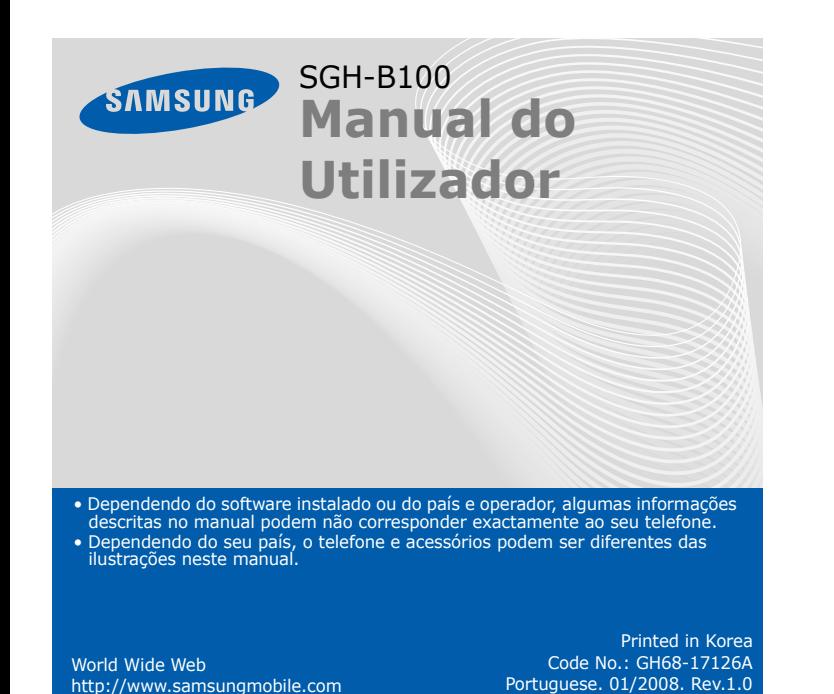

# *Instalar o cartão SIM e bateria*

## 1. Remova a tampa da bateria e insira o cartão SIM.

2. Instale a bateria e volte a colocar a tampa.

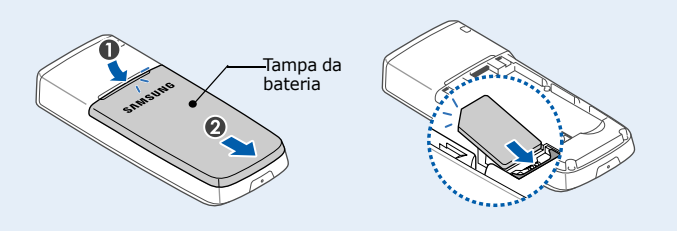

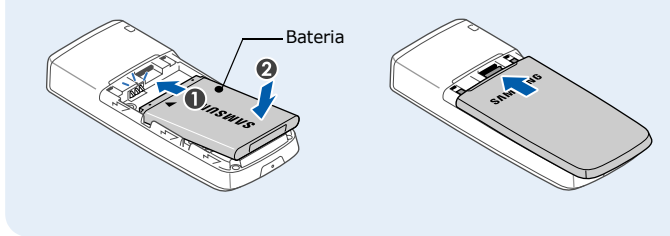

# *Carregar a bateria*

1. Ligue o adaptador de viagem fornecido.

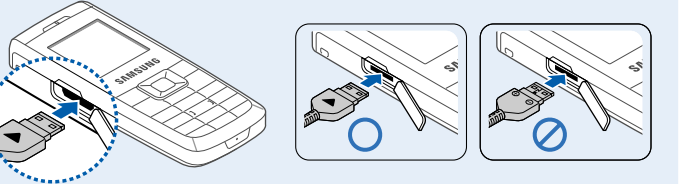

2. Quando a carga estiver completa, desligue o adaptador.

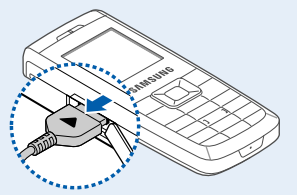

**Nota**: Não remova a bateria do telefone sem desligar primeiro o adaptador. Caso contrário, poderá danificar o telefone.

**Tecla Cancelar/Limpar** Permite apagar caracteres do visor. Permite repor o visor no nível de menu anterior. Envia mensagens SOS quando premida quatro vezes.<br>▶ *Modo SOS* 

Com o triângulo virado para a frente do telefone

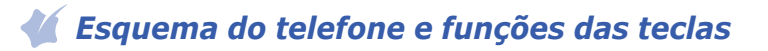

**Tecla Marcar** Permite efectuar e atender uma chamada. No modo Inactivo, permite recuperar as chamadas mais recentes.

**Teclas de função** Permitem executar as funções indicadas pelo texto existente por cima da tecla.

> **Tecla de modo silencioso**X *Modo silencioso*

## 2. Para terminar a chamada, prima  $\sqrt{2}$ .

**Tecla de bloqueio do teclado**X *Modo de bloqueio do teclado*

**Tecla servidor do correio de voz** Em modo Inactivo, acede ao servidor de correio devoz quando premida.

**Modo de bloqueio do teclado**Prima sem soltar  $\, \bigstar \,$  no modo Inactivo para bloquear o teclado e<br>ignorar teclas premidas acidentalmente. Para desbloquear, prima **Desbloquear** e, em seguida,  $\star$ .

**Tecla Ligar/Terminar** Permite ligar e desligar o telefone quando premir sem soltar. Permite também terminar uma chamada.

## **Tecla de acesso Web/ Confirmar**

 No modo Inactivo, permite aceder ao web browser. No modo de menu, permite seleccionar a opção realçada ou confirmar a acção.

**Teclas alfanuméricas**

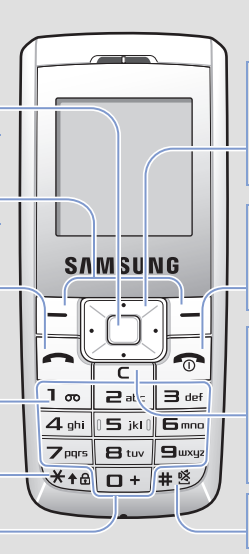

**4 teclas de navegação** No modo Inactivo, permite aceder directamente aos seus menus favoritos. No modo Menu, permite percorrer as opções de menu.

- 1. Prima sem soltar  $\sqrt{\bullet}$  durante mais de um segundo para ligar o telefone.
- 2. Se surgir a mensagem hora e data, prima a tecla de função **Sim**<sup>e</sup> defina a hora e a data seguindo as instruções no ecrã.
- 3. Prima sem solta  $\sqrt{\bullet}$  durante mais de dois segundos para desligar o telefone.

## *Visor*

- 1. No modo Inactivo, introduza um indicativo da área e um número de telefone e prima  $\Box$ .
- 2. Para terminar a chamada, prima  $\sqrt{\bullet}$ .

Quando não estiver a atender ou a efectuar uma chamada ou a utilizar um menu, o telefone encontra-se no modo Inactivo. Para marcar um número de telefone tem de estar no modo Inactivo.

> 1. Quando o telefone tocar, prima a tecla de função **Aceitar** ou **o para** atender uma chamada.

Prima a tecla de função Rejeitar ou <sub>p</sub> para rejeitar a chamada.

## **Modosilencioso**

**Modo SOS**

Prima sem soltar  $#$  no modo Inactivo para desactivar todos os sons no telefone. Para sair prima sem soltar esta tecla outra vez.

Prima **C** quatro vezes no modo Inactivo com o teclado bloqueado<br>para enviar uma mensagem SOS para números de telefone para enviar uma mensagem SOS para números de telefone<br>predefinidos. Assim que a mensagem SOS é enviada, o telefone muda para o modo SOS e recebe chamadas apenas de<br>destinatários registados. Quando receber uma chamada de<br>destinários de mensagem SOS, o telefone atenderá a chamada<br>automaticamente. Prima <sub>7</sub>5, para sair do modo SOS.

#### *Remarcar números recentes* $\langle \, f \, |$

- 1. No modo Inactivo, prima  $\Box$ .
- 2. Prima **Para cima** ou **Para baixo** para se deslocar até ao número pretendido.
- 3. Prima  $\left[\begin{matrix} 1 \\ 2 \end{matrix}\right]$  para marcar o número.

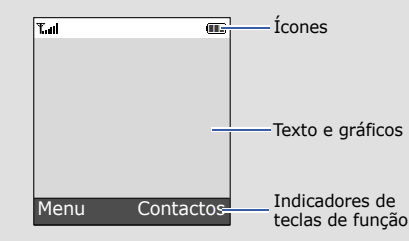

O telefone apresenta os seguintes indicadores de estado na parte superior do ecrã:

#### **ÍconeDescrição**

- Intensidade do sinal $T_{\text{all}}$
- $\mathcal{L}^{\alpha}$ Chamada em curso
- Fora da área de serviço; não é possível efectuar nem  $\aleph^a$ receber chamadas excepto chamadas de emergência
- $\Box$ Rede GPRS
- $\mathbf{B}$ Rede de roaming
- 鼎 Toque de chamada definido para vibrar
- 冥 Modo silencioso
- $0\%$ Modo silencioso, durante uma chamada
- Função de desvio de chamadas activa  $\vec{c}$
- Função de mensagem SOS activada  $\Delta$
- $\boxtimes$ Nova mensagem de texto
- 画 Nova mensagem multimédia
- Ø Nova mensagem do correio de voz
- 8 Teclas bloqueadas
- $\mathfrak A$ Alarme definido
- (TTT) Nível de carga da bateria

# *Ligar ou desligar o telefone*

## *Alterar o idioma do visor*

- 1. No modo Inactivo, prima a tecla de função **Menu**.
- 2. Seleccione **Def. do telefone** <sup>→</sup>**Idioma**.
- 3. Seleccione um idioma.

## *Efectuar uma chamada*

A palavra que está a introduzir surge no visor. A palavra pode mudar à medida que prime as teclas. Introduza a palavra completa antes de editar ou apagar as teclas premidas

- Exemplo: Para introduzir "Ola" no modo T9, prima **6**, **5** e **2**.
- 2. Prima  $#$  para inserir um espaço e introduzir a palavra seguinte.

## *Atender uma chamada*

# *Regular o volume*

- 1. No modo Inactivo, prima a tecla de função **Menu**.
- 2. Seleccione **Def. de som** <sup>→</sup> **Volume de toque**.
- 3. Prima **Para cima** ou **Para baixo** para ajustar o nível do volume.
- 4. Prima a tecla de função **OK**.

Quando tiver uma chamada em curso, prima **Para cima** ou **Para baixo** para ajustar o volume do auricular.

# *Alterar o tom de toque das chamadas*

- 1. No modo Inactivo, prima a tecla de função **Menu**.
- 2. Seleccione **Def. de som** <sup>→</sup> **Tom de toque**.
- 3. Seleccione um tom de toque.

# *Utilizar os menus*

No modo Inactivo, prima a tecla de função **Menu** para abrir o menu principal.

> Utilize as 4 teclas de navegação como atalhos para aceder aos seus menus favoritos.

- 1. No modo Inactivo, prima a tecla de função **Menu**.
- 2. Seleccione **Def. do telefone** → **Atalho**.
- 3. Seleccione uma tecla.
- 4. Seleccione o menu que irá ser atribuído à tecla.

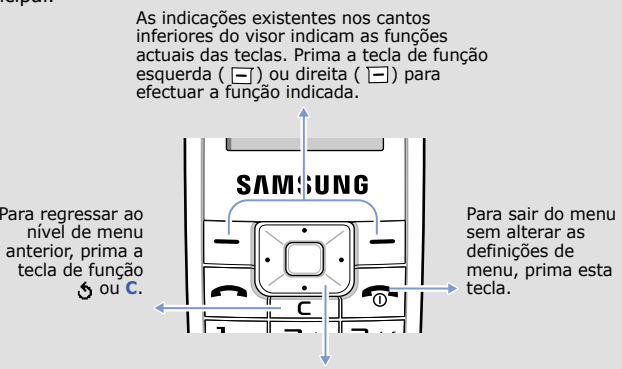

#### Para seleccionar ou alterar um menu ou função:

- 1. No modo Inactivo, prima a tecla de função **Menu**.
- 2. Prima as teclas de Navegação para aceder ao meu pretendido e, em seguida, prima a tecla de função **Selec.** ou  $\Box$ .
- 3. Se o menu possuir submenus, localize o pretendido premindo as teclas de navegação. Prima a tecla de função **Selec.** ou  $\Box$  para abrir o submenu.

Se o menu seleccionado possuir submenus adicionais, repita este passo.

- 4. Prima as teclas de Navegação para localizar a definição pretendida.
- 5. Prima a tecla de função **Selec**. ou **□** para confirmar a definição escolhida.

### **Números de atalho**

Pode aceder rapidamente ao menu pretendido utilizando números de atalho.

O número de atalho aparece à frente do nome do menu no modo Menu.

# *Mapa de menus*

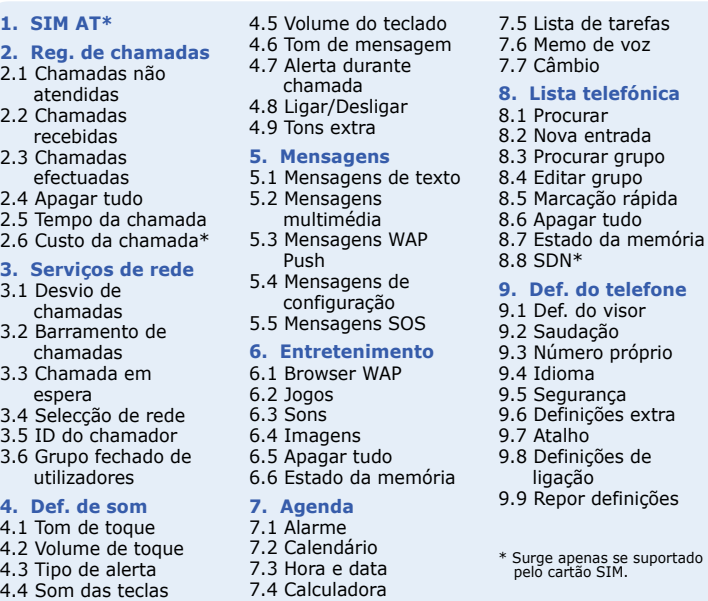

# *Introduzir texto*

## **Alterar o modo de introdução de texto**

No campo de introdução de texto, prima a tecla de função direita até que o indicador do modo de introdução pretendido apareça:

## **Modo T9**

1. Prima **2** a **9** para começar a introduzir uma palavra. Prima cada tecla uma vez por cada letra.

## **Modo ABC**

Prima as teclas identificadas com a letra pretendida uma vez para a primeira letra, duas vezes para a segunda letra e assim sucessivamente. Por exemplo, prima **2** três vezes para introduzir a letra "C" e **5** duas vezes para introduzir a letra "K".

### **Modo Numérico**

Prima as teclas correspondentes aos dígitos pretendidos.

### **Modo de Símbolos**

Prima as teclas numéricas correspondentes ao símbolo que pretende e prima a tecla de função **OK**. Pode premir **Para cima** ou **Para baixo** para visualizar mais símbolos.

## **Sugestões para a introdução de texto**

- Para mover o cursor, prima as teclas de Navegação.
- Para apagar os caracteres um por um, prima **C**. Para limpar o visor, prima sem soltar **C**.
- Para inserir um espaço entre os caracteres, prima  $\,\sharp\,.$
- Para alternar entre maiúsculas e minúsculas no modo T9 ou no modo ABC, prima  $*$ .
- Para sinais de pontuação no modo T9 ou no modo ABC, prima **1**.

# *Enviar uma mensagem SMS*

- 1. No modo Inactivo, prima a tecla de função **Menu**.
- 2. Seleccione **Mensagens** <sup>→</sup>**Mensagens de texto** → **Criar**.
- 3. Introduza o texto da mensagem.
- 4. Prima a tecla de função **Opções** e adicione itens utilizando as seguintes opções:
- **Adicionar objectos**: permite adicionar sons, imagens ou imagens animadas.
- **Adicionar modelos**: permite adicionar modelos de texto.
- **Adicionar ícone expressivo**: permite adicionar ícones expressivos.
- **Adicionar lista telefónica**: permite adicionar contactos à Lista telefónica.
- **Adicionar marcador**: permite adicionar itens dos favoritos.
- 5. Prima a tecla de função **Opções** e seleccione **Enviar apenas** ou **Guardar e enviar**.
- 6. Se seleccionar **Guardar e enviar**, seleccione uma localização da memória.
- 7. Introduza os números de destino.
- 8. Prima a tecla de função **Opções** e seleccione **Enviar mensagem** para enviar a mensagem.

# *Consulta rápida de funções*

#### Esta secção fornece breves informações sobre as funções do telefone.

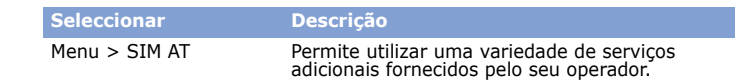

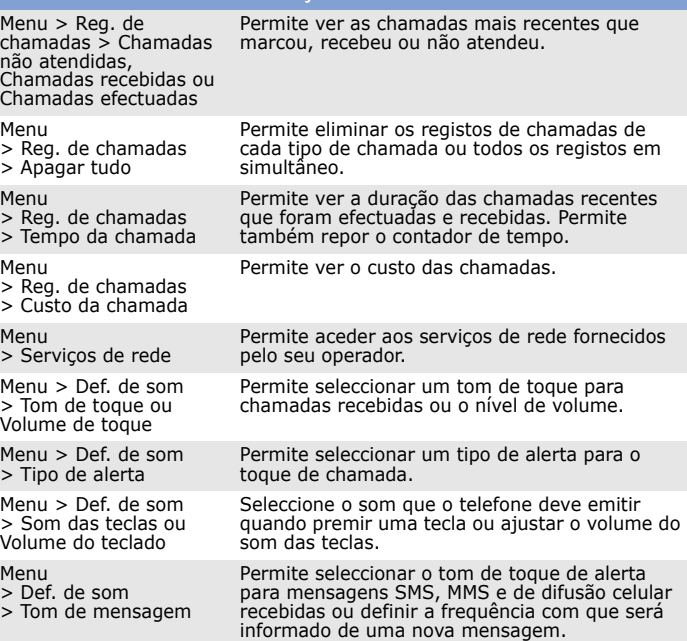

#### **Seleccionar Descrição**

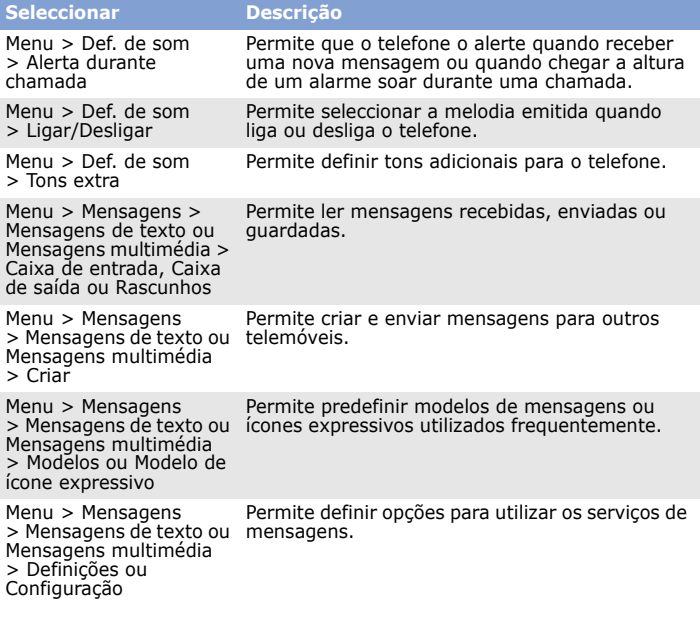

Não utilize o telemóvel enquanto estiver a conduzir; estacione o veículo primeiro. De de dois auriculares é proibida, mesmo no caso de o condutor utilizar apenas um dos dois auriculares (art. 84º do Código da Estrada).

**SAMSUNG** ELECTRONICS **Declaração de Con formidade (R&TTE)** *Nós,* **Samsung Electronics declaramos sob nossa exclusiva responsabilidade que o produto** Telemóvel GSM : SGH-B100 **com o qual esta declaração está relacionada, estando em conformidade com as seguintes normas e/ ou outros documentos normativos.Segurança EN 60950- 1 : 2001 +A11:2004 EMC EN 301 489- 01 V1.5.1 (11-2004) EN 301 489- 07 V1.2.1 (08-2002) SAR EN 50360 : 2001 EN 62209-1 : 2006 RADIO EN 301 511 V9.0.2 (03-2003) Declaramos que [todos os testes de rádio essenciais foram efectuados e que] o produto acima indicado encontra-se em conformidade com todos os requisitos essenciais da Directiva 1999/5/EC. O procedimento de avaliação de conformidade referido no Artigo 10 e detalhado no Anexo[IV] da Directiva 1999/5/EC foi realizado com o envolvimento do(s) seguinte(s) organismo(s) notificado(s): BABT, Balfour House, Churchfield Road, Walton-on-Thames, Surrey, KT12 2TD, UK\* Marca de identificação: 0168 CE0168 A documentação técnica mantida pelo:** Samsung Electronics QA Lab.<br> **Car disponibilizada a pedid que pode ser disponibilizada a pedido.** *(Representante na UE)* Samsung Electronics Euro QA Lab.  $X<\rho$ dez Blackbushe Business Park, Saxony Way, Yateley, Hampshire, GU46 6GG, UK\* **Yong-Sang Park / S. Manager** 2007.12.03 (local e data de emissã (nome e assinatura do responsável) \* Este não é o endereço do Centro de Assistência da Samsung. Para obter mais informações sobre o<br>endereço ou o número de telefone do Centro de Assistência da Samsung, consulte o cartão da garantia<br>ou contacte o revendedor

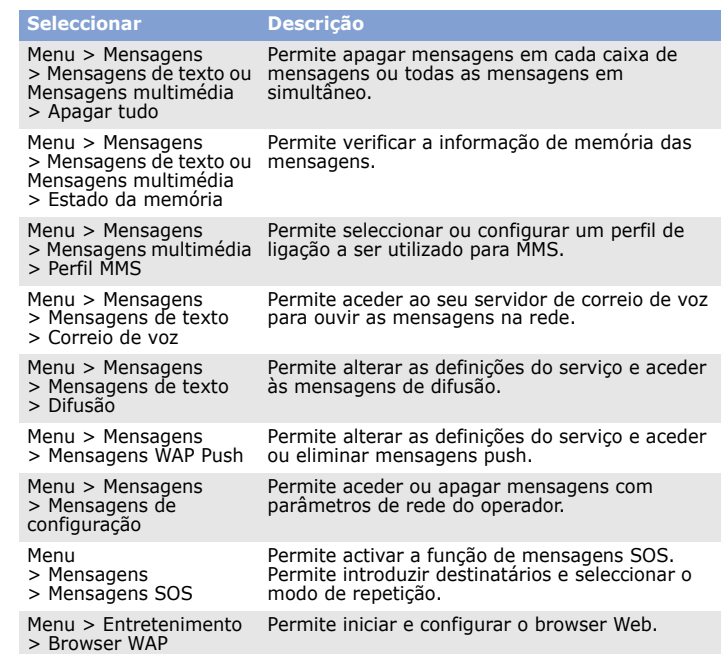

Introduza o número de emergência utilizado no local em que se encontra e, em seguida, prima ...<br>prima ..., Não desligue a chamada até que lhe digam para o fazer. **Crianças pequenas e o telefone**

Existe o risco de explosão se a bateria for substituída por outra de tipo incorrecto. Elimine as baterias usadas de acordo com as instruções.  $ATENC$ Ã $O$ 

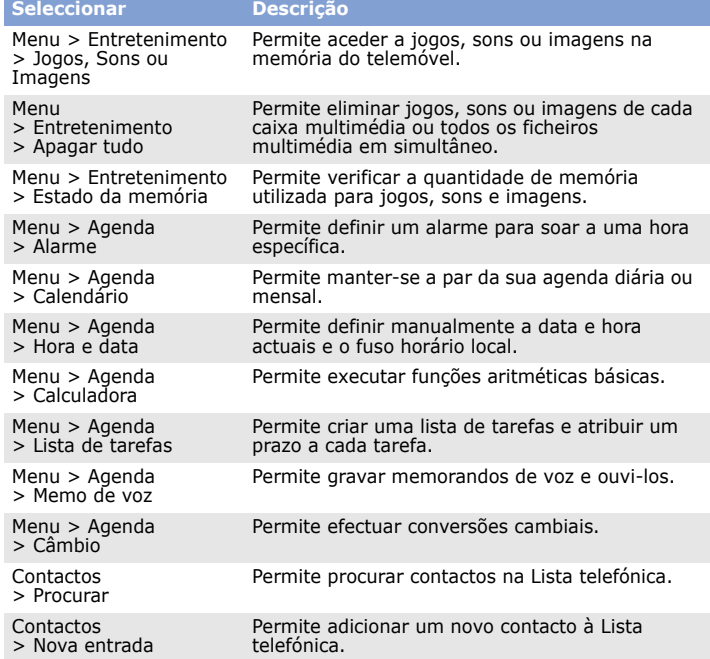

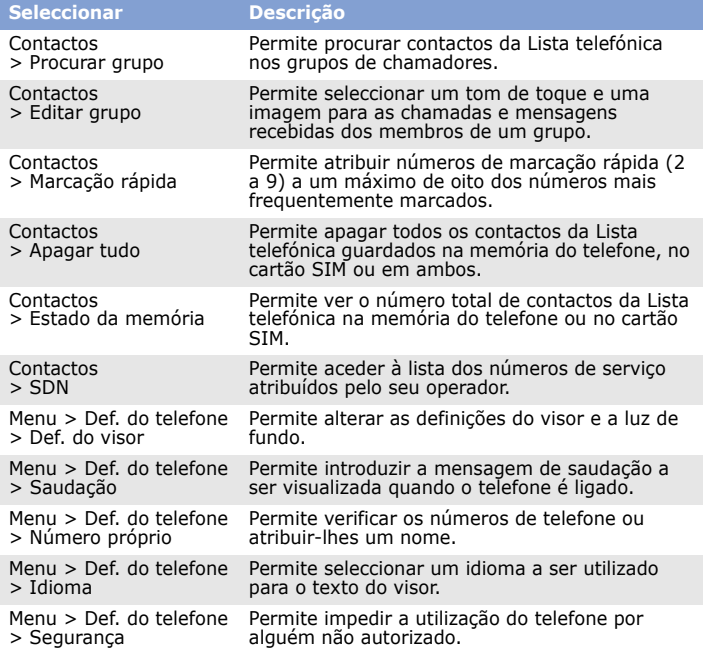

# *Precauções de segurança importantes*

Leia estas instruções antes de utilizar o telemóvel. O não cumprimento poderá revelar-se perigoso ou ilegal.

**Conduza sempre com segurança**

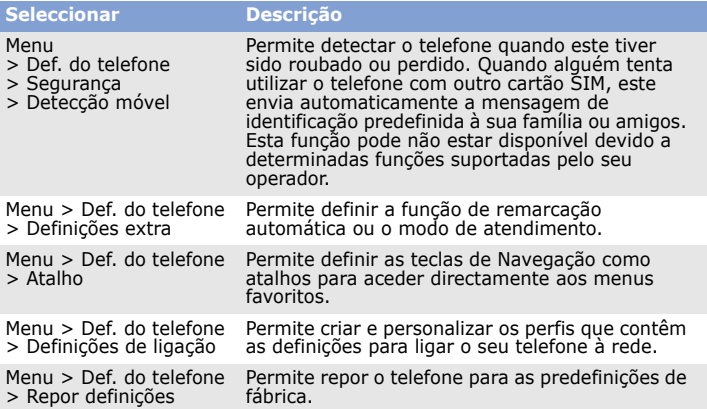

**Desligue o telefone durante o reabastecimento de combustível** Não utilize o telefone no posto de abastecimento (estação de serviço) ou próximo de combustíveis ou químicos.

#### **Desligue o telefone num avião**

Os telefones móveis podem causar interferências. A utilização do telefone em aviões não só é ilegal como perigosa.

#### **Desligue o telefone junto de todos os equipamentos médicos**

Os hospitais e os locais de assistência médica podem utilizar equipamento sensível a energia de RF externa. Obedeça a quaisquer regulamentos ou normas em vigor. **Interferências**

Todos os telefones móveis encontram-se sujeitos a interferências, o que pode prejudicar

#### o respectivo desempenho. **Regulamentos especiais**

Obedeça a quaisquer leis especiais em vigor em qualquer área e desligue o telefone sempre que a sua utilização for proibida.

#### **Impermeabilidade**

O telefone não é impermeável. Mantenha-o seco.

#### **Utilização sensata**

Utilize-o apenas na posição normal (junto ao ouvido). Evite tocar, sem necessidade, na antena quando o telefone se encontrar ligado.

## **Chamadas de emergência**

Mantenha o telefone e todas as peças, incluindo acessórios, fora do alcance das crianças.

#### **Acessórios e baterias**

 Utilize apenas baterias e acessórios aprovados pela Samsung, tais como auriculares e cabos de dados do computador. A utilização de acessórios não autorizados pode danificar o telefone e ser perigosa.

#### **Assistência qualificada**

O telefone deve ser reparado apenas por pessoal de assistência qualificado.

### **Eliminação correcta deste produto**

Resíduos Equipamentos Eléctricos e Electrónicos (REEE)

- (Aplicável na União Europeia e em outros países europeus com sistemas diferentes)
- Esta marca apresentada no produto ou a sua indicação revela que o produto, após a sua vida útil, não deve ser eliminado juntamente com o lixo comum.

Para prevenir a eliminação incorrecta que pode ser prejudicial para o meio ambiente e para os seres humanos, faça a separação e recicle de forma responsável para, deste modo, promover a reutilização sustentável de recursos materiais.

Os utilizadores particulares deverão contactar o revendedor onde adquiriram este produto ou as autoridades locais para se informarem sobre o local onde podem depositar este artigo para posterior reciclagem ecológica do mesmo.

A utilização prolongada de auriculares com um volume muito alto pode danificar-lhe a audição.

As empresas devem contactar o seu fornecedor e verificar os termos e condições do seu contrato de compra. Este produto não pode ser eliminado juntamente com outro lixo industrial.

# *Informação SAR*

O seu telefone sem fios é um transmissor e receptor de rádio. Foi concebido e fabricado para não exceder os limites de emissão de exposição a energia de rádio frequência (RF) definidos pelo Conselho da União Europeia (UE). Estes limites são parte de um conjunto extenso de directivas e estabelecem os níveis autorizados de energia de RF para a população geral. As directivas foram baseadas em normas de segurança, desenvolvidas por organizações científicas independentes através da avaliação periódica e minuciosa de estudos científicos.

As normas incluem uma margem de segurança substancial que foi concebida para garantir a segurança de todas as pessoas, independentemente da idade e saúde. As normas utilizam uma unidade de medida conhecida como Taxa de Absorção Específica ou SAR.

O limite SAR dos telemóveis é de 2,0 W/kg e o valor SAR mais elevado para este dispositivo quando foi testado junto ao ouvido foi 0,909 W/ Kg.1 Como os telemóveis oferecem uma gama de funções, podem ser utilizados noutras posições, como no corpo, conforme descrito neste manual do utilizador2. Neste caso, o mais alto valor SAR testado foi 0,963 W/kg.

<sup>1</sup> Os testes são efectuados de acordo com as normas internacionais relativas à execução de

testes.<br>2 Este modelo de telefone foi testado quanto à sua utilização junto ao corpo e cumpre as<br>normas de exposição RF quando utilizado com um acessório aprovado ou fornecido pela<br>Samsung designado para este produto ou qu